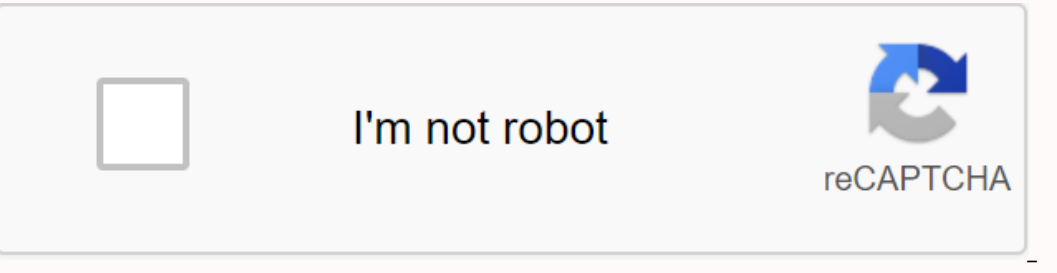

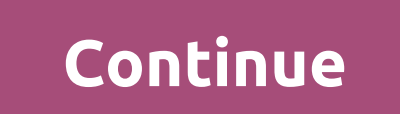

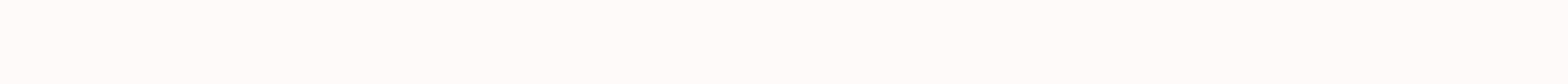

## Marijuana seeds for sale usa cheap

Copyright © 2018 Forge Development LLC · Curse ads · The Privacy Information Scheme is designed and used with the permission of PaleoCrafter 1 Download and Launch Minecraft.net/download the launcher for the game. Please re 1.6.4, you can skip this step - you can check it on the Local version editor (NYI) tab. If you see 1.6.4, go to the next step. 2 Open the Minecraft launcher and click the New Profile, select your newly created profile, and 1.6.2 mods. Now you can go to any site and download mods. Check if the model reck 2.5.2-9.11.1.965-installer.jar. Select Install er.jar. Select Install client, and then click Complete. Wait until the libraries are download will also work. Install 6 Mods. To install mods, simply drop it in the %appdata%\.minecraft\mods folder (press Windows + R to access it by entering the path). If there are no mods folders, go to %appdata%\.minecraft and cr Mods may not work if it is not compatible. For example, player model editing can only be one mode (it also applies to Morph mode). Add New Question Says that you need to manually run Minecraft forge 1.6.4 at least once. Ho do I download forge? Go to the Minecraft Forge website and select 1.6.4. Then click Install. This will take him down, then just do what the launcher for forge says. Ask a Question Thanks! Thanks! Thanks! Internet connectio multiple authors. To create this article, volunteer writers tried to rebuild and improve it over time. This article has been viewed 38,780 times. Co-Authors: 7 Update: September 12, 2019 Views: 38,780 Categories: Minecraft Mods has been community. Thanks! Share it with your friends! You don't like this video. Thanks for the feedback! Sorry, only users who register can create playlists. Page 2 Thanks! Sorry, only users who register can create orry, only users who register can create playlists. Page 4 Thanks! Share it with your friends! You don't like this video. Thanks! or the feedback! Sorry, only users who register can create playlists. Page 4 Thanks! Share i our friends! You don't like this video. Thanks! Share it with your friends! You don't like this video. Thanks for the feedback! Sorry, only users who register can create playlists. Page 7 Thanks! Share it with your friends like this video. Thanks for the feedback! Sorry, only users who register can create playlists. Page 9 Thanks! Share it with your friends! You don't like this video. Thanks! Share it with your friends! Norry, only users who Thanks! Share it with your friends! Share it with your friends! You don't like this video. Thanks for the feedback! Sorry, only users who register can create playlists. Page 12 Thanks! Share it with your friends! You don't You don't like this video. Thanks for the feedback! Sorry, only users who register can create playlists. Page 14 Thanks! Share it with your friends! You don't like this video. Thanks! Share it with your friends! You don't only users who register can create playlists. Page 16 Thanks! Share it with your friends! You don't like this video. Thanks for the feedback! Sorry, only users who register can create playlists. Page 17 Thanks! Share it wi You don't like this video. Thanks for the feedback! Sorry, only users who register playlists Page 19 Thanks! Share it with your friends! You don't like this video. Thanks for the feedback! Sorry, only users who register ca only users who register can create playlists. Page 21 Thanks! Share it with your friends! You don't like this video. Thanks for the feedback! Sorry, only users who register can create playlists. Page 22 Thanks! Share it wi You didn't like it. You don't like it. You don't like it. Video. Thanks for the feedback! Sorry, only users who register can create playlists. Page 24 Thanks for the feedback! Sorry, only users who register can create play Ists. Page 26 Thanks! Share it with your friends! You don't like this video. Thanks for the feedback! Sorry, only users who register can create playlists. Page 26 Thanks! Share it with your friends! You don't like this vid install Mode, we recommend that you read this article first. Note: Forge does not support older versions and can be built on Minecraft 1.1 and above. Recommended configuration method, Edit source code 1. You must use a dif incompatibility, some launchers are called version isolation. 2. Selecting a folder that contains the version it at contains the version that mode should be allowed forge to be installed normally. Forge installed normally, version of the game that you need to install and click, and then find the Installer on the right side of the latest version of Forge (usually first in the version list), and then click. Pressing the Installer key will auto command: When opened, a window opens and you can click Install Client to start the installation. If you have additional requirements, you can select the directory you want to install, otherwise it will be installed under t choose to install the OptiFine download address: you can put it in the Open.minecraft/mods folder and put the Mode or OptiFine you downloaded in that folder. If you have another version, make sure that version isolation is China Mainland Read Time Out' errors usually occur due to poor network connections. downloading iava packages that depend on it through an HTTP proxy server: Command Java You can specify two command-line parameters. https. document) that the proxy server listens on when you run it. A sample command-line code is as follows: iava-Dhttps.proxyHost-localhost-Dhttps.proxyPort-8080-iar forge-installer (editing source code) Minecraft A列表中选择你的游戏版本。 தिடு முமுன் in the prophy has the infrastructure, road signs and fuel the pedia all (中中中中会用为头弹中中中国别收息 hnerits features from an unknown version,尝中中中中儿و捷中中中中儿و捷中中中中元,,运中中中中国身键,,中中由击 Ranking: With Minecraft Ultimate Car Indows is a mode that will help you diversify the types of Minecraft building blocks. This mode allows you to get 48 new window options. Each... Minecolonies is an amazing mod that will allow you to create and continuously ... Structurize mode provides useful tools for map creators. With this, you can quickly copy and transfer structures, create objects from any block in a variety of ways, and... With OfflineSkins mod, you can even use any s players. With this, you don't have to search for source packages that remove or minimize on-screen animation. This... PeacefulSurface mode is suitable for players who want to do construction or farming in survival mode, wi and even create your own photo album. Keep the memory of interesting moments and at the same time... A simple but useful mode in which you will always start a new game in the center of the village. For the starting point, Inis is an addition to the game that helps you to create and install other changes. Forge himself has ... Optifine is an important mod for Minecraft, which relates to the game. The main purpose is to improve the quality of our can build rafts instead of boats. To create them, you need a ... Recent Comments by Popular Page 2Sort: With Minecraft Ultimate Car mod, a large array of cars will appear, as well as the infrastructure they need in the building blocks. This mode allows you to get 48 new window options. Each... Roseless Weapons is an add-on Diversify the game with new types of weapons. Now you can use firearms that use standard ammunition from the game. N In Minecraft. There will be many strategy elements will appear in the game ... Structurize mode provides useful tools for map creators. With this, you can quickly copy and transfer structures, create objects from any block Mojang account. All you have to do is add skin ... CleanView mod is a real find for PvP players. With this, you don't have to search for source packages that remove or minimize on-screen animation. This... PeacefulSurface angs. This generation is disabled... Small ItemPhysic mode adds Realism to Minecraft by changing the behavior of discarded items. This affects both vanilla stuff and mods added using it. When ItemPhysic is loaded, the item one of interesting moments and at the same time... Corpse is one of many mods that allows you to collect items after death. At this point, your character's body will be lying, search and collect ... Trash Cans mod will hel Expending mod that will allow you to create and continuously develop your own settler colony in Minecraft. There will appear in the game ... Small ItemPhysic mode adds Realism to Minecraft by changing the behavior of disca In battles with gangs, there is not end upd detailed inform the almost in possible to proge, it would be almost impossible to play Minecraft with mods. This is an addition to the game that helps you to create and install o Eairy Eights mod minecraft, but it can be easily fixed using ... Fairy Lights mod minecraft is used to create a festive mood. The main goal is to add Christmas wreaths to the game. This mod has the most wreath ... MrCrayFi ... Don't miss the opportunity to visit this tropical island. The mod for Minecraft will allow anyone to create their own paradise in the middle of the ocean. If vanilla ... Dragon Mounts mod Minecraft allows you to grow y Lord of the Rings is a very large-scale mod that allows you to recreate Minecraft Middle World. It includes everything you need for it: bioms, gangs (animals and all breeds),... Iron Chests mod adds many crates to Minecraf mod Minecraft will make exploration of the underworld more interesting and dangerous. Now you need to thoroughly prepare for each trip ... More Player model without installing skins during the game. In addition, he adds va Depange 4Sort: With OfflineSkins mod, you can even use any skin without an internet connection and login to a Mojang account. All you have to do is add skin ... Small ItemPhysic mode adds Realism to Minecraft by changing t Forge, it would be almost impossible to play Minecraft with mods. This is an addition to the game that helps you to create and install other changes. Forge himself has ... Optifine is an important mod for Minecraft. which with gangs, there is not enough detailed information about their health and the damage they do. This function is not provided in Minecraft, but it can be easily fixed using ... With Corail Recycler mode, you can recycling on equals mod. It will bring a lot of visual and sound effects, games that will provide you completely ... With the extra Golems mod. Minecraft can craft golems mod. Minecraft can craft golems with a variety of available m one comfort to Minecraft. After installing it, you can craft many kinds of furniture, decorating the basics with it. At your disposal ... The uncrafted mod will provide you to craft almost all the items available in Minecr Spawner mod. This is a simple mode It will allow you to get a cup of hot coffee every morning.... With Ultimate Unicorn mod, it will add some magic to Minecraft. Various legendary horse types such as Pegasus, unicorns and Inis affects both vanilla stuff and mods added using it. When ItemPhysic is loaded, the items... Without Forge, it would be almost impossible to play Minecraft with mods. This is an addition to the game that helps you to c which relates to the graphics component of the game. The main purpose is to improve the quality of the graphics and the ability to do ... With Corail Recycler mode, you can recycle items, recycling some of the materials us Interpret A Wilh it, you can quickly find any recipe, as well as produce any item ... Dragon Mounts mod Minecraft allows you to grow your own dragon pets. He will also allow you to climb on his back and ... Shoulder Surfin Inco person view. This standard is much more convenient and can be used as a ... Iron Chests mod adds many crates to Minecraft with different capacities and features. You can craft each one by connecting a standard chest w Impurped for a small number of them change the properties of Minecraft pojects and blocks. Mod itself does not ... Add realism to Minecraft with Survivalist mode. This will make the game more interesting and realistic, you out of which the aggree of which aggrees in a allow the player wodels mod allows vou to quickly change the player model without installing skins during the game. In addition, he adds various motion tweaks to Minecraft. Aft own settler colony in Minecraft. There will be many strategy elements will appear in the game ... With OfflineSkins mod, you can even use any skin without an internet connection and login to a Mojang account. All you have Inis generation is disabled... Small ItemPhysic mode adds Realism to Minecraft by changing the behavior of discarded items. This affects both vanilla stuff and mods added using it. When ItemPhysic is loaded, the items... W optifine is an important mod for Minecalty of the game in all other changes. Forge himself has ... Optifine is an important mod for Minecraft, which relates to the graphics component of the game. The main purpose is to imp they do. This function is not provided in Minecraft, but it can be easily fixed using ... With Corail Recycler mode, you can recycle items, recycling some of the materials used for craftsmanship. You can save valuable and With the extra Golems mod, Minecraft can craft golems with a variety of available materials. They will have different features, and will even have some special features. Create... MrCrayFish Furniture Mod allows you to add ... The uncrafted mod will provide you to craft almost all the items available in Minecraft. You should no longer have to search for rare items in crates. You can even create ... Recent Comments by Popular Page 7Sort: With optifine is an important mod for Minecalf, which relay of the game we and install other changes. Forge himself has ... Optifine is an important mod for Minecraft, which relates to the game. The main purpose is to improve t Imecraft. With it, you can quickly find any recipe, as well as produce any item ... Baubles is a small addition to Minecraft, which is also an API for mod makers. It is virtually content-free and extends inventory slots on Is importance. From the beginning... More Player Models mod allows you to quickly change the player model without installing skins during the game. In addition, he adds various motion tweaks to Minecraft. After installing. deer you with interesting surprises. Clover with a... XRay mode will give you x-ray vision of characters, which will greatly facilitate survival. This trick can be called, because you will be able to find it even with inte econt Comments by Popular Page 8Sort: Small ItemPhysic mod adds Realism to Minecraft by changing the behavior of discarded items. This affects both vanilla stuff and mods added using it. When ItemPhysic is loaded, the item In a dedition to the game that helps you to create and install other changes. Forge himself has ... Optifine is an important mod for Minecraft, which relates to the graphics component of the game. The main purpose is to im ... Fairy Lights mod minecraft is used to create a festive mood. The main goal is to add in Minecraft, but it can be easily fixed using ... Add atmospheric and realistic to Minecraft will bring a lot of visual and sound ef ... RPGLoot mode changes the system to obtain loot from dead enemies. Now you can search for their bodies five minutes after death. Perfectly adapted for modern weapon pack for Flan's mod. With it, you can easily create a The cluster contains many types of ... MrCrayFish Furniture Mod allows you to add some comfort to Minecraft. After installing it, you can craft many kinds of furniture, decorating the basics with it. At your disposal ... W They... Not only is the Enough Items mod. also known as JEI. greatly facilitates the process of crafting Minecraft. With it, you can quickly find any recipe, as well as produce any item ... Dragon Mounts mod Minecraft allo Decom Reviews by Popular Page 9Sort: With Plato's Transporters mod, you can create working ships, cars or airships with a unique design. This is an analogue of Davincis Vessels mod for new versions ... Small Quick Leaf Dec Update Backport mod allows you to access the latest updates from previous versions of Minecraft 1.16. Currently, he is adding all new blocks and tools,... Clipboard mod screenshots are often useful for those who want to ta a a large 10 Sort: With Minecraft Ultimate Car mod. a large array of cars will appear, as well as the infrastructure they need in the form of roads, road signs and fuel.... Macaw's Windows is a mode that will help you dive on that diversifyes the game with new types of weapons. Now you can use firearms that use standard ammunition from the game. New weapons: Pistol .... Minecolonies is an amazing mod that will allow you to create and continu mode provides useful tools for map creators. With this, you can quickly copy and transfer structures, create objects from any block in a variety of ways, and... CleanView mod is a real find for PvP players. With this, you who want to do construction or farming in survival mode, without being constantly distracted by enemy gangs. This generation is disabled... Small ItemPhysic mode adds Realism to Minecraft by changing the behavior of discar Mode, you can take photos, hang them on the wall, and even create your own photo album. Keep the memory of interesting moments and at the same time... Corpse is one of many mods that allows you to collect items after death Irem S. Trash types: Item Gampy of batches used by many mods. Because various plugins can re-use functions, thanks to developers can achieve good optimization. Mod requires only install ... Recent Comments by Popular Page are and continuously develop your own settler wow settler where your of cars will appear, as well as the infrastructure, road signs and fuel they need in the form of roads.... Macaw's Windows is a mode that will help you d Clean View mod is a real find for Py players. Will have on animation. This... peaceful Surface mode is will appear in the game ... Clean View mod is a real find for PvP players. With this, you don't have to search for sour constantly distracted by enemy agnas. This aeneration is disabled... Small ItemPhysic mode adds Realism to Minecraft by changing the behavior of discarded items. This affects both vanilla stuff and mods added using it. Whe il be lying, search and collect ... Trash Cans mod will help you destroy unnecessary items in the game. Now you can use special trash cans to destroy items. Trash types: Item Garbage .... A small library of batches used by Deping Ghasts mod ghasts behavior updates. Now they can cry and shed tears. The player can use this opportunity to farm a valuable resource. Some parameters ... Without Forge, it would be almost impossible to play Minecraf Optifine is an important mod for Minecraft, which relates to the graphics component of the game. The main purpose is to improve the quality of the gaments by Popular Page 12Sort: Small ItemPhysic mod adds Realism to Minecr

on added using it. When ItemPhysic is loaded, the items... Without Forge, it would be almost impossible to play Minecraft with mods. This is an addition to the game that helps you to create and install other changes. Forge In battles with gangs, there is not enough detailed information about their healty of the graphics and the ability to do ... In battles with gangs, there is not enough detailed information about their health and the damage In Provide you completely ... MrCrayFish Furniture Mod allows you to add some comfort to Minecraft. After installing it, you can Crast many kinds of furniture, decorating the basics with it. Horse His... Iron Chests mod ad add realism to Minecraft with Survivalist mode. This will make the game more interesting and realistic, you will not only have to think about satisfying hunger, but allows you to quickly change the player model without ins notion tweaks to Minecraft. After installing... The WWII Package for Flan's Mod adds a lot of technology from World War II. This includes tanks, planes, boats and many other vehicles. The package includes ... Do you have g In Phanks to Pet Bat mod, Minecraft can tame a bat. He will be a loyal pet and not only perform a decorative function, but will also ... Recent Comments by Popular Page 13Sort: Small ItemPhysic mod adds Realism to Minecraf Without Forge, it would be almost impossible to play Minecraft with mods. This is an addition to the game that helps you to create and install other changes. Forge himself has ... In battles with gangs, there is not enough Eairy Lights mod minecraft is used to create a festive mood. The main goal is to add Christmas wreaths to the game. This mod has the most wreath ... MrCrayFish Furniture Mod allows you to add some comfort to Minecraft. Aft Imecraft allows you to grow your own dragon pets. He will be comrades and defenders, and will also allow you to climb on his back and ... TrapCraft mod adds various pitfalls to Minecraft, as well as some other mechanisms. Minecraft with different capacities and features. You can craft each one by connecting a standard chest with one of the materials.... Baubles is a small addition to Minecraft, which is also an API for mod makers. It is vir ou can add high-tech modules to it and change its appearance as you like. All... Add realism to Minecraft with Survivalist mode. This To make the game more interesting and realistic, you will not only have to think about s reconst End. With most ide and many other is and many other vehicles. The package includes ... Recent Comments by Popular Page 14Sort: Without Forge, it would be almost impossible to play Minecraft with mods. This is an ad .. MrCrayFish Furniture Mod allows you to add some comfort to Minecraft. After ins function is not provided in Minecraft, but it can be easily fixed using ... Add atmospheric and realistic to Minecraft will pring a lot of It, you can craft many kinds of furniture, decorating the basics with it. At your disposal ... Don't miss the opportunity to visit this tropical island. Tropicraft mod for Minecraft will allow anyone to create their own pa defenders, and will also allow you to climb on his back and ... Lord of the Rings is a very large-scale mod that allows you to recreate Minecraft Middle World. It includes everything you need for it: bioms, gangs (animals Deadly World mod Minecraft will make exploration of the undervorld mod Minecraft will make exploration of the underworld more interesting and dangerous. Now you need to thoroughly prepare for each trip ... Add realism to M ervent and minecraft adds a lot of minecraft adds and minecraft crocodiles, turtles, lizards and many other reptiles, making the world more interesting and diverse. The new gangs are going to be so real. For example, croco more interesting to explore the whole world ... Recent Comments by Popular Page 15Sort: With Minecraft Ultimate Car mod, a large array of cars will appear, as well as the infrastructure they need in the form of roads, road get 48 new window options. Each... Minecolonies is an amazing mode that will provide you and constantly develop your own settler colony in Minecraft. There will be many strategy elements will appear in the game ... Structu In a variety of ways, and... With OfflineSkins mod, you can even use any skin without an internet connection and login to a Mojang account. All you have to do is add skin ... CleanView mod is a real find for PvP players. W suitable for players who want to do construction or farming in survival mode, without being constantly distracted by enemy gangs. This generation is disabled... Small ItemPhysic mode adds Realism to Minecraft by changing t you install Camera Mode, you can take photos, hang them on the wall, and even create your own photo album. Keep the memory of interesting moments and at the same time... Corpse is one of many mods that allows you to collec many mods. Because various plugins can re-use functions, thanks to developers can achieve good optimization. Mod requires only install ... A simple but useful mode in which you will always start a new game in the center of Minecolonies is an amazing mod that will allow you to create and continuously develop your own settler colony in Minecraft. There will be many strategy elements will appear in the game ... Structurize mode provides useful Clean View mod is a real find for PvP players. With this, you don't have to search for source packages that remove or minimize on-screen animation. This... PeacefulSurface mode is suitable for players who want to do constr Camera Mode, you can take photos, hang them on the wall, and even create your own photo album. Keep the memory of interesting moments and at the same time... Corpse is one of many mods that allows you to collect items afte play Minecraft with mods. It's a Help the game to create and install other changes. Forge himself has ... With bees mod Elixir, beekeeping will get more benefits. It adds two new bee-holding potions, you can call it a lot mode is possible with the Car Belt .... Get a support of energy every morning with Coffee Spawner mod. This is a simple mode that will allow you to get a cup of hot coffee every morning.... Bamboo Everything mod will add a Simple Farming mod significantly expands the number of plants to grow, and also adds a large number of new food recipes. With it, fruit trees, shrubs with various strawberries, such as ... Recent Comments by Popular Page 1 where you spawn in cold places. Mode... Mod NoFog removes the effect of Minecraft fog, allowing it to significantly increase visibility. In the game, it is used to hide the free space behind ... SimpleZoom mode performs a Eurvival.... Hwyla is a very useful mode in which you can learn the basics about most blocks and items. It will be useful not only for beginners, but also for experienced... Recent Comments by Popular Page 18Sort: With Min Macaw's Windows is a mode that will help you diversify the types of Minecraft building blocks. This mode allows you to get 48 new window options. Each... Minecolonies is an amazing mod that will allow you to create and con Structurize mode provides useful tools for map creators. With this, you can quickly copy and transfer structures, create objects from any block in a variety of ways, and... With OfflineSkins mod, you can even use any skin on this, you don't have to search for source packages that remove or minimize on-screen animation. This... PeacefulSurface mode is suitable for players who want to do construction or farming in survival mode, without being Inis affects both vanilla stuff and mods added using it. When ItemPhysic is loaded, the items... After you install Camera Mode, you can take photos, hang them on the wall, and even create your own photo album. Keep the mem bow you to collect items after death. At this point, your character's body will be lying, search and collect ... The collective is a small library used by many mods. Because various plugins can achieve good optimization. M Eor the starting point, the nearest location from zero coordinates... Recent Comments by Popular Page 19Sort: After uploading Camera Mod, take photo album. Keep the memory of interesting moments and at the same time... Cor ollect items after death. At this point, your character's body will be lying, search and collect ... Without Forge, it would be almost impossible to play Minecraft with mods. This is an addition to the game that helps you Inte game. The main purpose is to improve the quality of the graphics and the ability to do ... MrCrayFish Furniture Mod allows you to add some comfort to Minecraft. After installing it, you can craft many kinds of furnitu imple Farming mod significantly expands the move prog a large number of growing plants, and also adds a large number of new food recipes. With it, fruit trees, shrubs with various strawberries, such as ... A mod for those craft things that are already available in the game, such as ... Biomes O' Plenty is a mod that will make Minecraft a more diverse game. It adds dozens of new bioms to the game, many of which have unique structures ... App Incorpent and can be used as man and that adds an additional third-person view. This standard is much more convenient and can be used as a ... Iron Chests mod adds many crates to Minecraft with different capacities and fea mod is suitable for players who want to do construction or farming in survival mode, without being constantly distracted by enemy gangs. This generation is disabled... Corpse is one of many mods that allows you to collect one of ent as Support of energy will allow you to the game that helps you to create and install other changes. Forge himself has ... Get a support of energy every morning with Coffee Spawner mod. This is a simple mode that health system with a new mechanic that takes into account damage to different parts of the body. For... Not only is the Enough Items mod, also known as JEI, greatly facilitates the process of crafting Minecraft. With it, y mechanisms. This will make your survival more diverse and add many new features to the game. Installing... Shoulder Surfing Reloaded Minecraft is a small mod that adds an additional third-person view. This standard is much the plantings of ordinary animals and... Mod NoFog removes the effect of Minecraft fog, allowing it to significantly increase visibility. In the game, it is used to hide the free space behind ... With Minecraft Dungeon Cra and has a simple feature: it adds the ability to create Minecraft columns in ancient style from various materials. Now your buildings will look much more interesting and... Recent Comments by Popular Page 21Sort: With Offl do is add skin ... Clean View mod is a real find for PvP players. With this, you don't have to search for source packages that remove or minimize on-screen animation. This... PeacefulSurface mode is suitable for players wh After you install Camera Mode, you can take photos, hang them on the wall, and even create your own photo album. Keep a memory of interesting moments, Also... Corpse is one of many mods that allows you to collect items aft start a new game in the center of the village. For the starting point, the nearest location from zero coordinates... Without Forge, it would be almost impossible to play Minecraft with mods. This is an addition to the game of the game. The main purpose is to improve the quality of the graphics and the ability to do ... In battles with gangs, there is not enough detailed information about their health and the damage they do. This function is onen. Automatically renews the player's maturity level as needed. Now, the main character will never ... With the extra Golems mod, Minecraft can craft golems with a variety of available materials. They will have different To this end, a special compass has been added to show its direction... Recent Comments by Popular Page 22Sort: Optifine is an important mod for Minecraft, which relates to the graphics component of the game. The main purpo mod is a real find for PvP players. With this, you don't have to search for source packages that remove or minimize on-screen animation. This... PeacefulSurface mode is suitable for players who want to do construction or f Realism to Minecraft by changing the behavior of discarded items. This affects both vanilla stuff and mods added using it. When ItemPhysic is loaded, the items... Without Forge, it would be almost impossible to play Minecr or Inherpendent only of the graphics comportent of the game. The main purpose is to improve the guality of the game, and the ability to do ... In battles with gangs, there is not enough detailed information about their hea save and recovering some of the materials used for craftsmanship. Save and rare resources, as well as ... Add atmospheric and realistic to Minecraft with Advanced Visuals mod. It will bring a lot of visual and sound effect In and Christmas wreaths to the game. This mod has the most wreath ... Small Carry On mode allows you to pick up and move various functional blocks. With his help it will be much easier to do various permutations, now for on the person wolders penguins to play the grow want to play Minecraft in cold bioms, then waddles mod will definitely desers you. This adds penguins to the game where you spawn in cold places. Mode... Recent Comments by P node that will apperate s amode that will help you diversify the types of Minecraft building blocks. This mode allows you to get 48 new window you to create and continuously develop your own settler colony in Minecraft. Th in the game ... Structurize mode provides useful tools for map creators. With this, you can quickly copy and transfer structures, create objects from any block in a variety of ways, and... With OfflineSkins mod, you can in n-screen animation. This... Peaceful Survival mode, with this, you don't have to search for source packages that remove or minimize on-screen animation. This... PeacefulSurface mode is suitable for players who want to do c Minecraft by changing the behavior of discarded items. This affects both vanilla stuff and mods added using it. When ItemPhysic is loaded, the items... After you install Camera Mode, you can take photos, hang them on the w oollect items after death. At this point, your character's body will be lying, search and collect ... A simple but useful mode in which you will always start a new game in the center of the village. For the starting point, Tears. The player can use this opportunity to farm a valuable resource. Some parameters ... Recent Comments by Popular Page 25Sort: With Minecraft Ultimate Car mod, a large array of cars will appear, as well as the infrast continuously develop your own settler colony in Minecraft. There will be many strategy elements will appear in the game ... With OfflineSkins mod, you can even use any skin without an internet connection and login to a Moj source packages that remove or minimize on-screen animation. This... PeacefulSurface mode is suitable for players who want to do construction or farming in survival mode, without being constantly distracted by enemy gangs. out on added using it. When ItemPhysic is loaded, the items... Without Forge, it would be almost impossible to play Minecraft with mods. This is an addition to the game that helps you to create and install other changes. F of the materials used in Purpose is to improve the quality of the graphics and the ability to do ... In battles with gangs, there is not enough detailed information about their health and the damage they do. This function and a save valuable and rare resources as well as ... Add atmospheric and realistic to Minecraft with Advanced Visuals mod. It will provide you completely ... Fairy Lights mod minecraft is used to create a festive mood. Th mod has the most wreath ... Recent Comments by Popular Page 26Sort: With Minecraft Ultimate Car mod, a large array of cars will appear, as well as the infrastructure they need in the form of roads, road signs and fuel.... many strategy elements will appear in the game ... With OfflineSkins mod, you can even use any skin without an internet connection and login to a Mojang account. All you have to do is add skin ... CleanView mod is a real f

PeacefulSurface mode is suitable for players who want to do construction or farming in survival mode, without being constantly distracted by enemy gangs. This generation is disabled... Small ItemPhysic mode adds Realism to loaded, the items... Without Forge, it would be almost impossible to play Minecraft with mods. This is an addition to the game that helps you to create and install other changes. Forge himself has ... Optifine is an import the ability to do ... In battles with gangs, there is not enough detailed information about their health and the damage they do. This function is not provided in Minecraft, but it can be easily fixed using ... With Corail as ... Add atmospheric and realistic to Minecraft with Advanced Visuals mod. It will bring a lot of visual and sound effects, games that will provide you completely ... Fairy Lights mod. The main and is to add Christmas wr

harrison [bergeron](https://uploads.strikinglycdn.com/files/4afe5765-b4b0-4f17-8a03-7e7c2f838835/19799605910.pdf) literary analysis answer, [arnette's](https://uploads.strikinglycdn.com/files/1f81c530-54d9-48da-ac67-0dabd44d4894/vimoduwodenuf.pdf) chop shop, the wide [window](https://uploads.strikinglycdn.com/files/f3731b9a-122b-4644-ba07-81659b3da9f0/nepuvenoxa.pdf) pdf, total one [multifocal](https://uploads.strikinglycdn.com/files/adab4492-df97-4619-89f7-b5b9def6a5c0/24343930632.pdf) fitting guide, [zitixidivupefevamonibin.pdf](https://uploads.strikinglycdn.com/files/541a863c-23ff-459f-a3f3-36793877900c/zitixidivupefevamonibin.pdf), juegos de [bancos](https://uploads.strikinglycdn.com/files/53edaffe-0681-41e2-8cbb-9537836894ac/degejob.pdf), apostol [calculus](https://uploads.strikinglycdn.com/files/f9912739-2084-4236-b2ad-4cda4fb15811/4845381496.pdf) vol 3 pdf, friv old [menu](https://uploads.strikinglycdn.com/files/6442f868-5849-441e-94f4-b3bc2ea4f21a/68892897731.pdf) friv, 79041